## UR Procurement – Create Receipts

Implementation Tenant - https://wd5-impl.workday.com/rochester3

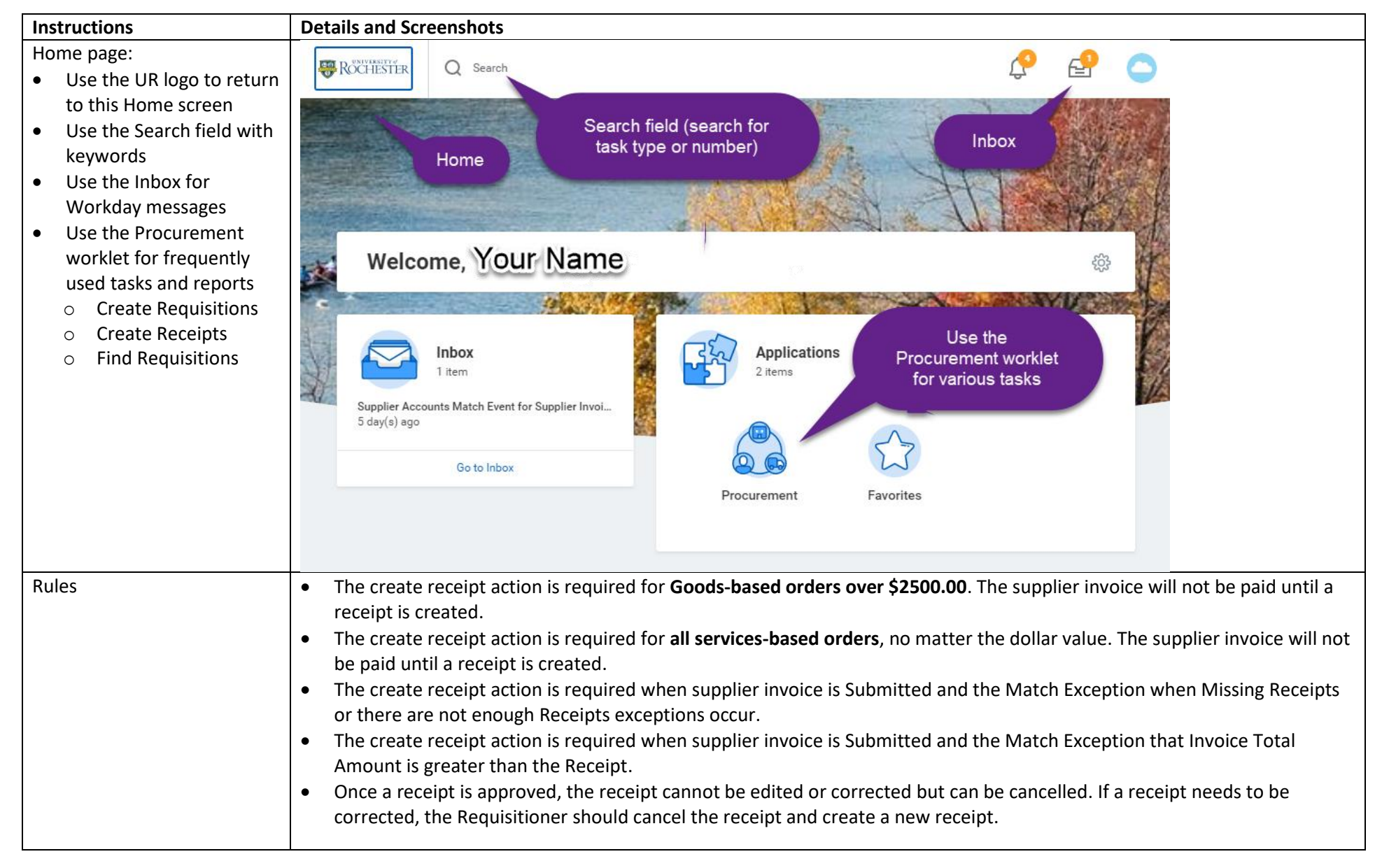

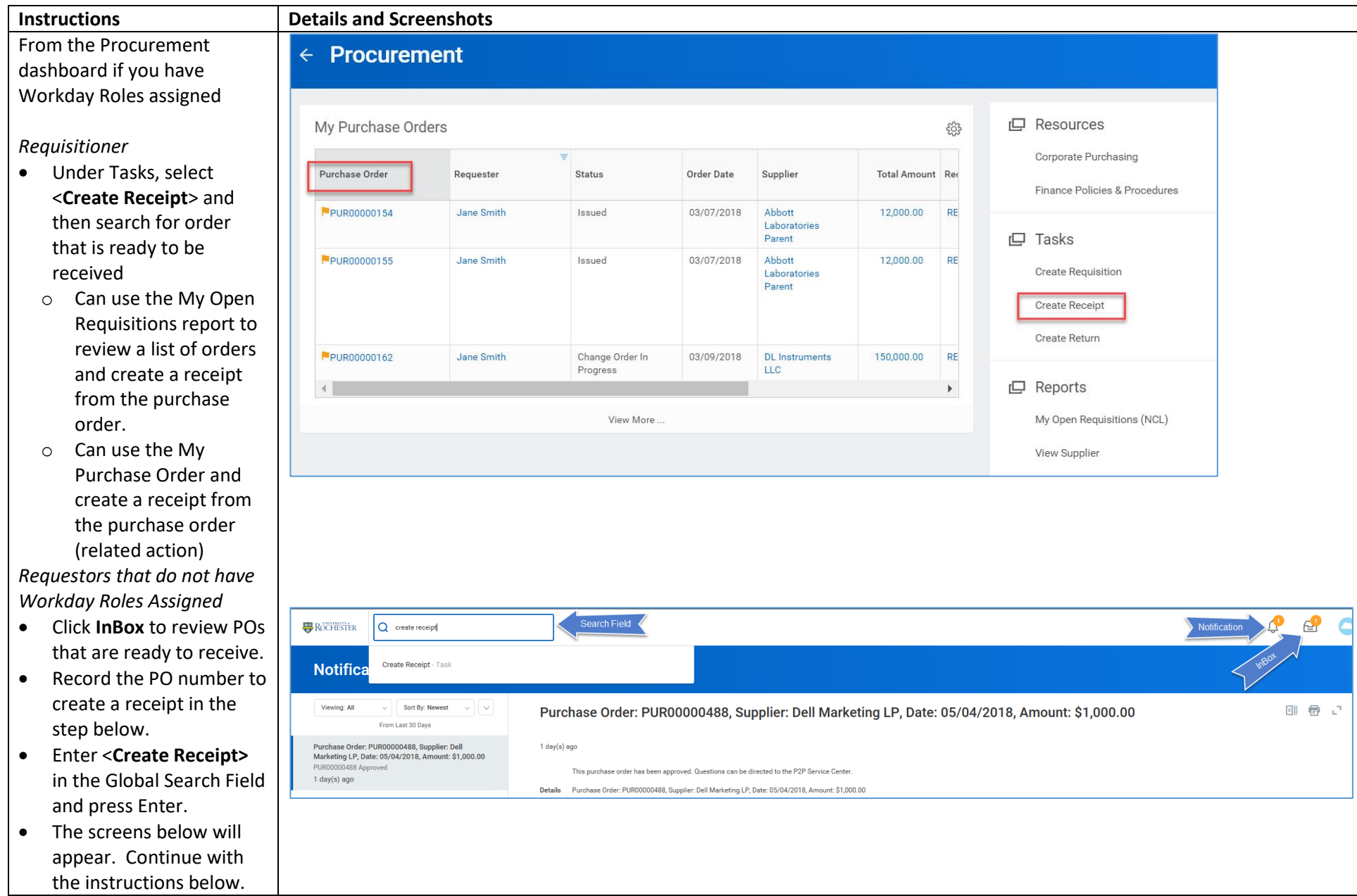

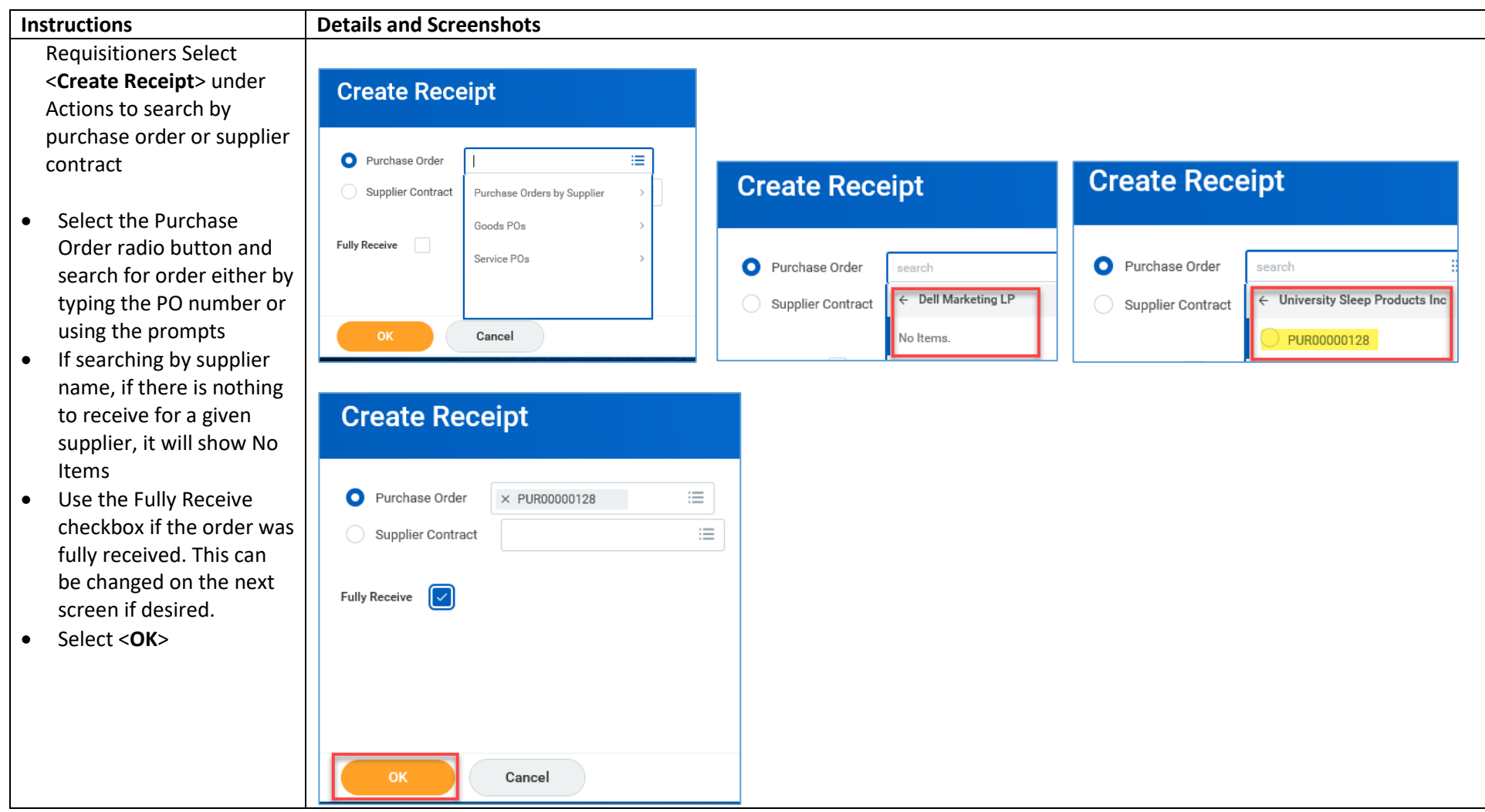

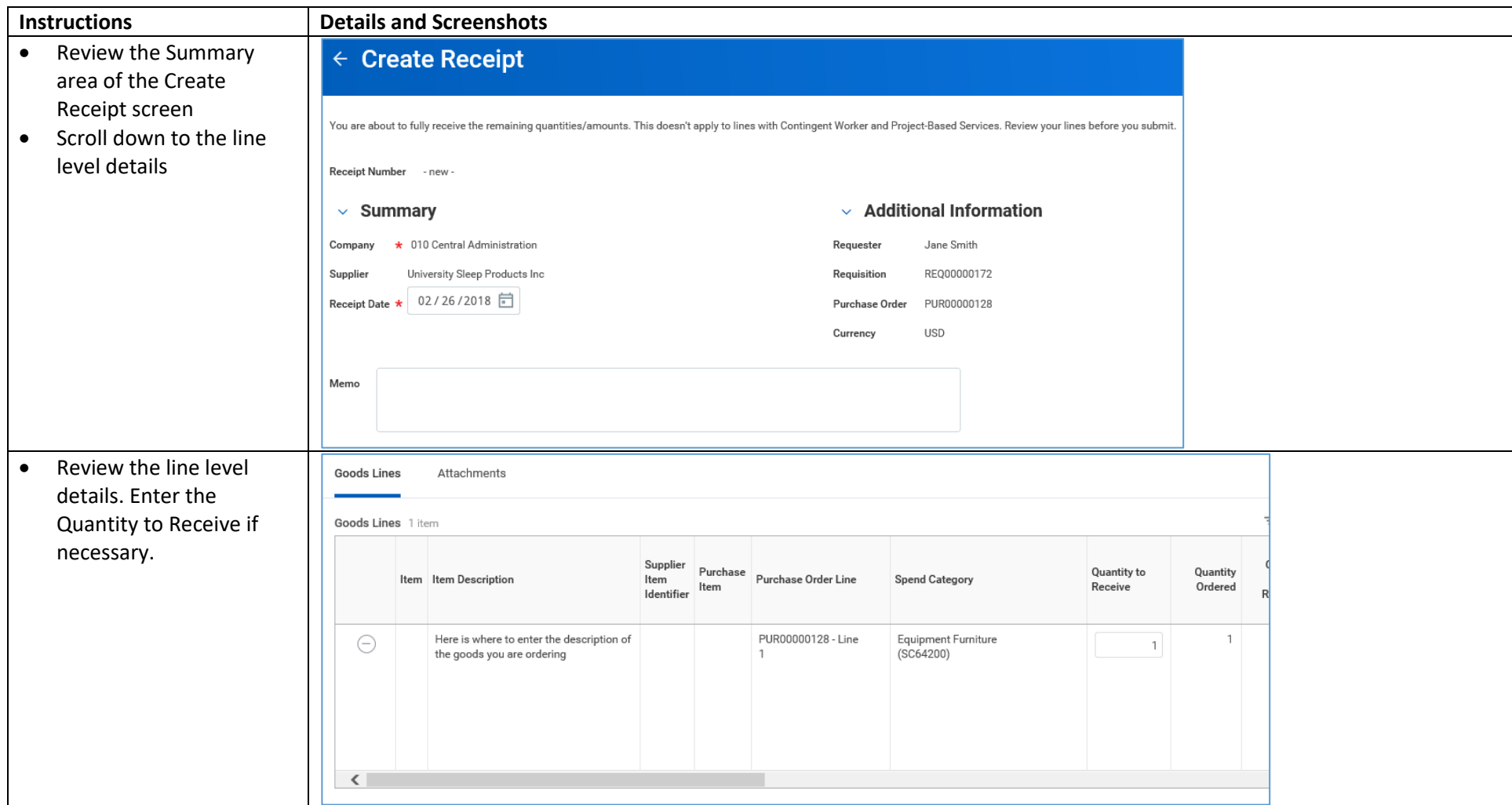

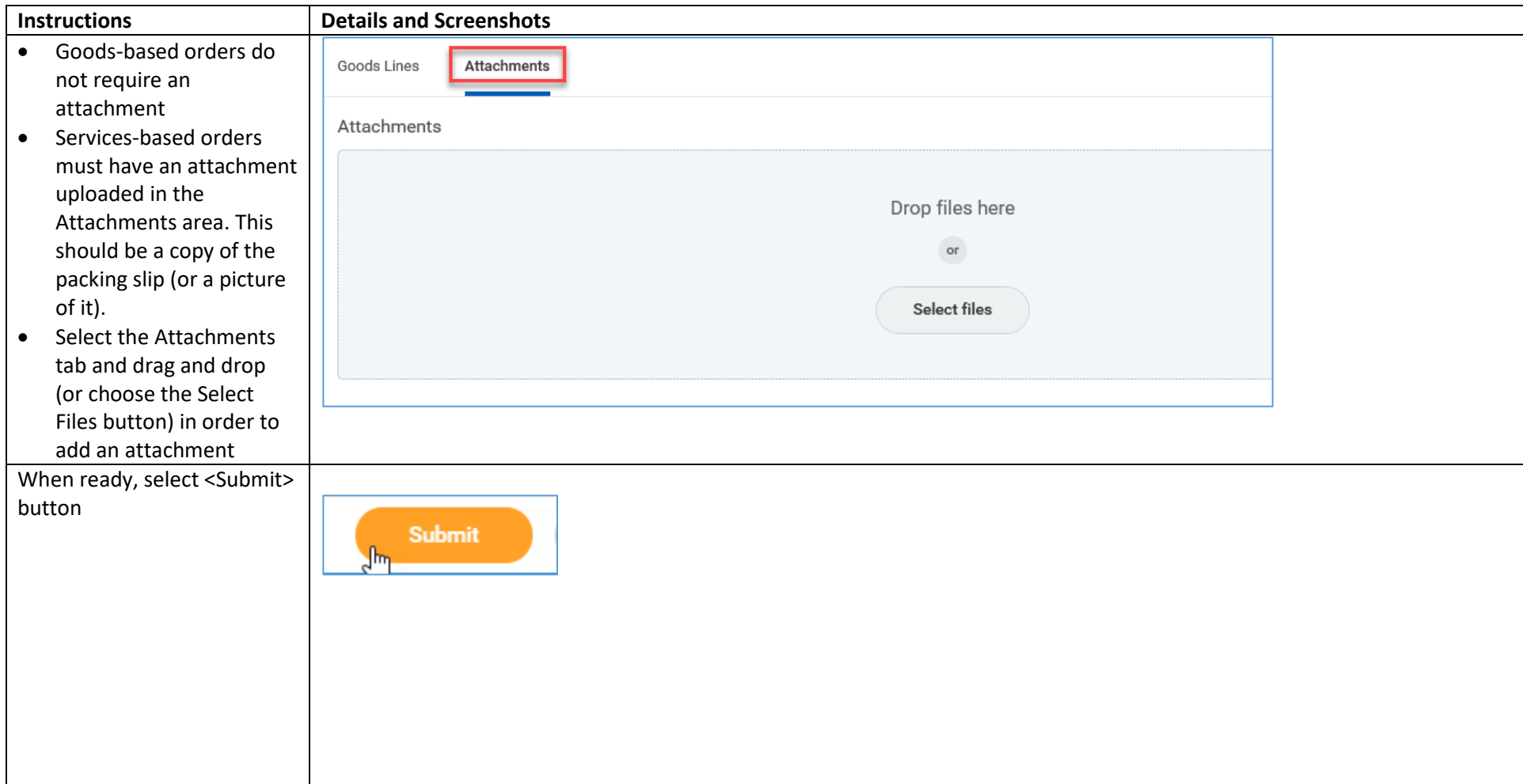

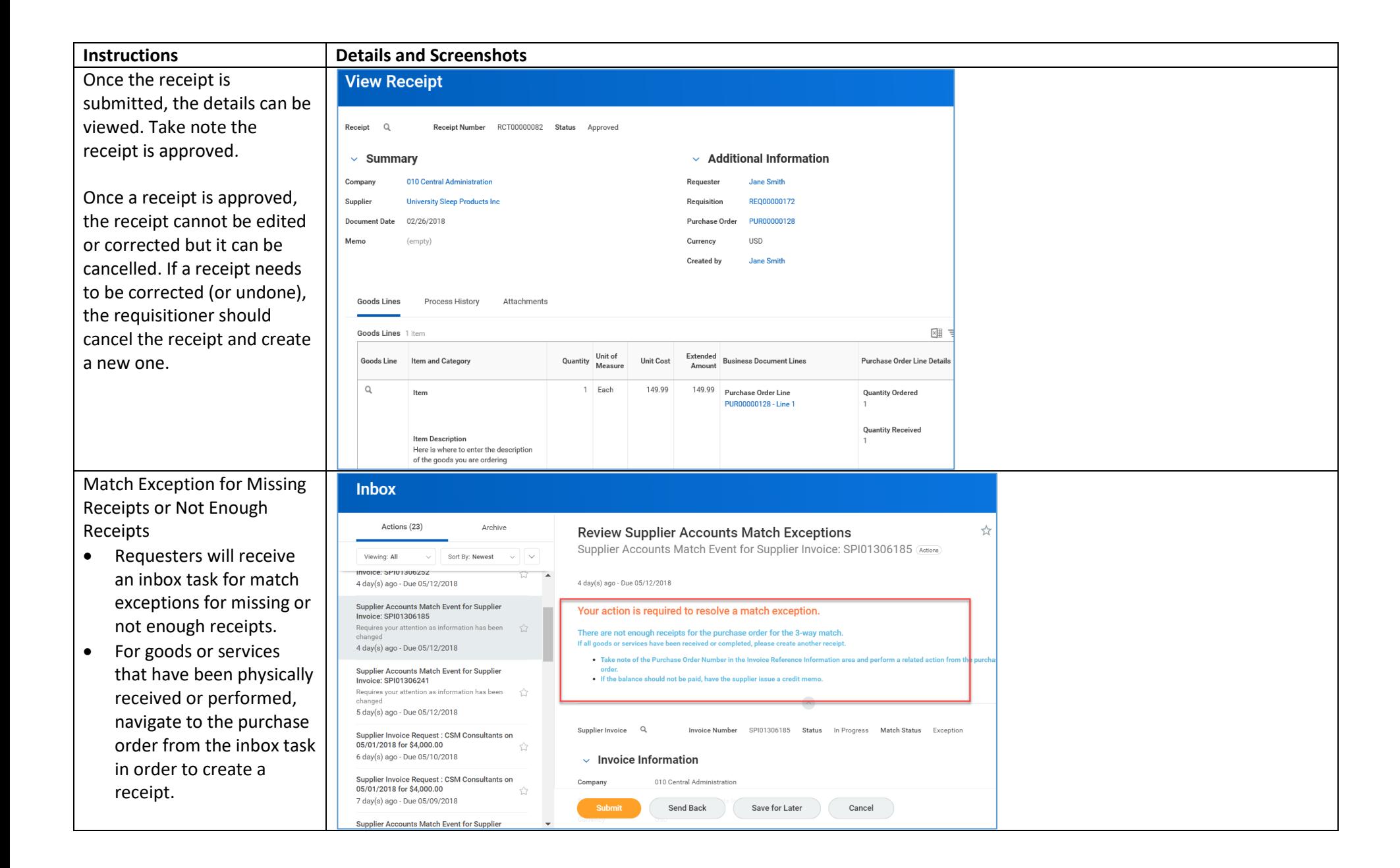